## Quels sont les composants d'un ordinateur

## UN ordinateur est composé d'un cerveau appelé microprocesseur qui exécute les programmes chargés dans sa mémoire vive appelée RAM. La RAM représente la mémoire active de l'ordinateur ; elle est effacée lorsqu'on éteint la machine Les programmes sont stockés sur un disque dur qui conservent l'ensemble des informations même

lorsque l'ordinateur est éteint. L'utilisateur utilise un clavier et une souris pour communiquer (dialoguer) avec l'ordi-

nateur et un écran pour l'affichage des informations. Le clavier, la souris et l'écran sont raccordés à l'ordinateur à l'aide de câbles (USB ou HDMI). Des matériels complémentaires (appelés périphériques) peuvent aussi être connectés à l'ordinateur : webcam, imprimante, disque dur externe, clé USB,

haut-parleurs …

L'ordinateur est branché au réseau électrique à l'aide d'une prise électrique et est branché au réseau Internet à l'aide d'un câble ou du Wifi.

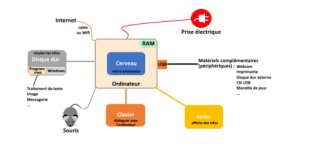

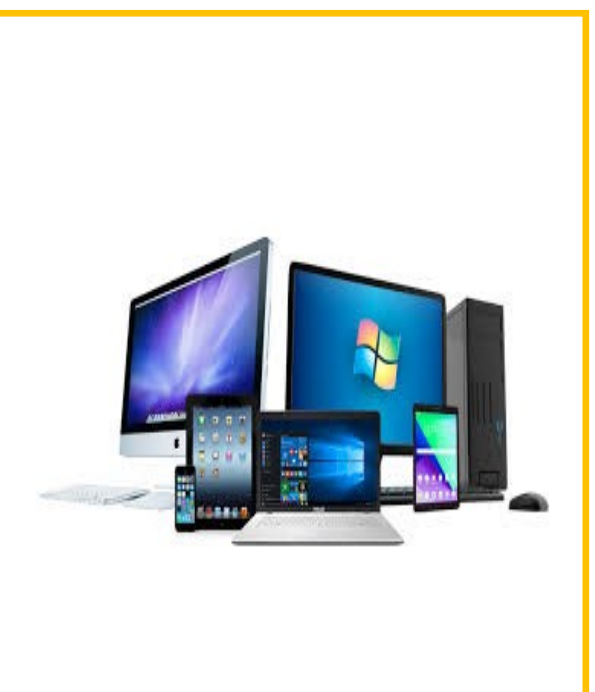

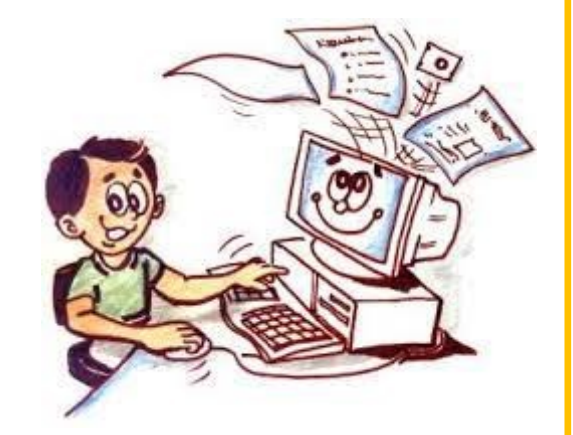

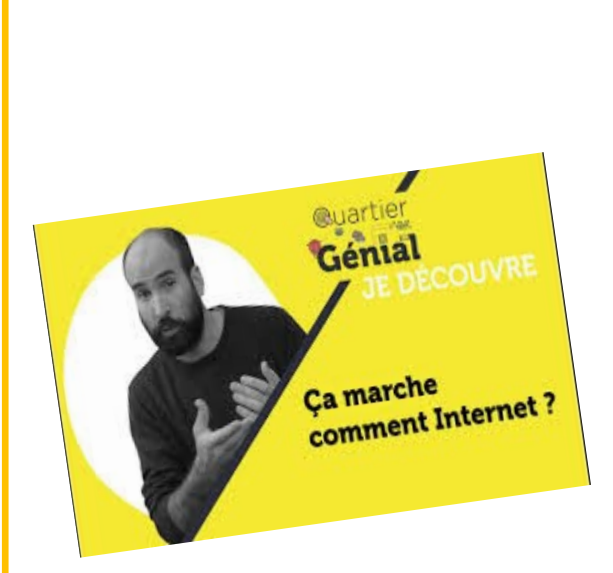

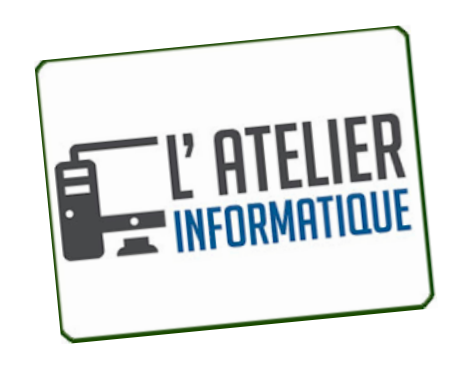

## Un ordinateur

Sert à traiter l'information à partir de programmes enregistrés sur une machine.

Pour les particuliers, ces programmes permettent d'effectuer des tâches personnelles, d'apprendre ou de jouer, de manipuler des photos et des vidéos ou encore de communiquer au travers de la messagerie … Pour les entreprises, ces programmes servent à faciliter le travail et augmenter la productivité des employés.

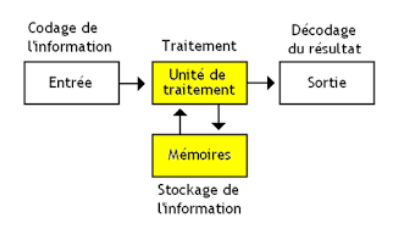

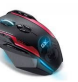

un ordinateur est un système de traitement de l'information programmable tel que défini par Alan Turing et qui fonctionne par la lecture séquentielle d'un ensemble d'instructions, organisées en programmes, qui lui font exécuter des opérations logiques et arithmétiques. Sa structure physique actuelle fait que toutes les opérations reposent sur la logique binaire et sur des nombres formés à partir de chiffres binaires. Dès sa mise sous tension, un ordinateur exécute, l'une après l'autre, des instructions qui lui font lire, manipuler, puis réécrire un ensemble de données déterminées par une mémoire morte d'amorçage. Des tests et des sauts conditionnels permettent de passer à l'instruction suivante et donc d'agir différemment en fonction des données ou des nécessités du moment ou

de l'environnement.

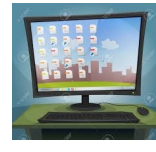

## **Une application c'est quoi ?**

Une application est

un programme (ou logiciel) permettant la réalisation d'une ou plusieurs tâches ou fonctions dans le cadre d'une activité. Les applications permettent d'effectuer des tâches personnelles, d'apprendre ou de jouer, de manipuler des photos et des vidéos ou encore de communiquer au travers de la messagerie …

Les applications les plus populaires sont : Google pour la recherche d'informations sur Internet

Outlook pour gérer sa messagerie Libre Office pour le traitement de texte, les calculs

Word, Excel, Powerpoint respectivement pour le traitement de texte, les calculs et les belles présentations les jeux vidéo

Photo pour manipuler ses photos Firefox (Mozilla), Edge pour naviguer sur Internet …

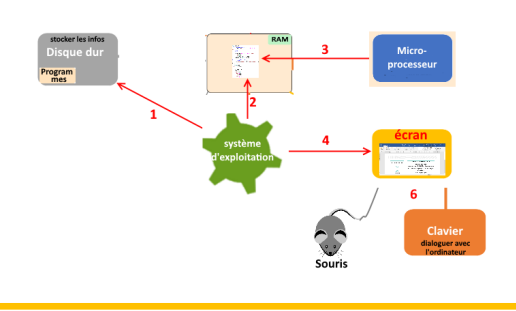